# AutoCAD Free Download

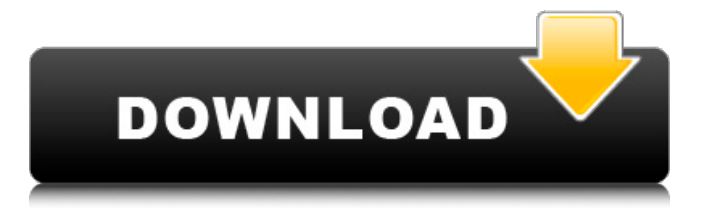

**AutoCAD Crack + Activation [32|64bit] 2022**

# History AutoCAD Serial Key started life as AutoTRACE in 1982. The first Autodesk version of AutoCAD Crack

Keygen was 1.0 (as AutoTRACE), released in December 1982. The very first version was sold only as a floppy disk. Most later versions of Cracked AutoCAD With Keygen have been released on CD-ROM and also offered as a CD-ROM-based upgrade to the previous version for Microsoft Windows. AutoCAD 3D (and its former name AutoCAD LT) was released in August 1993. In

January 2008, Autodesk released AutoCAD 2009, the first release of AutoCAD after the then six-year gap between versions. In April 2012, Autodesk released AutoCAD LT 2013, its first release of AutoCAD LT after the then six-year gap between versions. In October 2014, Autodesk released AutoCAD LT 2014, its second release of AutoCAD LT after the then six-year gap between

versions. In April 2015, Autodesk released AutoCAD 2015, its first release of AutoCAD after the then two-year gap between versions. In January 2017, Autodesk released AutoCAD 2017, its first release of AutoCAD after the then three-year gap between versions. In April 2018, Autodesk released AutoCAD 2018, its second release of AutoCAD after the then four-year gap

# between versions. In April 2019, Autodesk released AutoCAD 2019, its third release of AutoCAD after the then five-year gap between versions. In April 2019, Autodesk released AutoCAD 2020, its first release of AutoCAD after the then six-year gap between versions. Platforms Since it was initially designed for microcomputers with 8-bit/16-bit architecture and

# later for 32-bit processors, AutoCAD runs on many computing platforms. Some of these platforms are used by competitors to AutoCAD, so Autodesk has released AutoCAD under various GPL licenses for the following platforms: Apple macOS Android (via third party software) BeOS, BSD, Linux Chrome OS Microsoft Windows WebOS The Windows version of AutoCAD can be run on any

#### x86-based computer. The iOS version of AutoCAD can be run on Apple iPad and iPhone, as well as on

**AutoCAD Patch With Serial Key 2022 [New]**

Commanding AutoCAD is a command line product and users can create and run commands from the command line. Commands can be executed via command line editing, the AutoCAD software itself, or

other applications like the Command Console. Executing commands from the command line is an important component of AutoCAD, for example it is used for creation of macro routines, history of command and undo, scriptability, design analysis and many other functions. Commanding is described in the AutoCAD manual in section 14.2, "Commanding" and a

general introduction is given in the AutoCAD manual in section 14.5, "Commanding", Section 14.6. "History of command" describes the command line editing window. The AutoCAD Commands window is described in Section 14.11. Command language and command line editing commands are described in the AutoCAD manual in section 14.16, "Command language" and

14.17, "Command line editing commands". AutoCAD itself contains several macro and submacro commands for editing, updating, analyzing, repeating, printing, assigning drawing parts, and creating objects. The Macro and Sub-Macro language is described in the AutoCAD manual in section 14.15, "Macro and submacro commands" and in section 14.20, "Macro and

sub-macro commands". Commands can be created in the Macro toolbox (not the same as Command Editor), the Assign tool or the command line, as described in Section 14.22, "Macro and sub-macro commands". Projection AutoCAD can project, rasterize and rasterize a drawing, both on screen and to a print. Two orthogonal planes of projection are possible:

Perspective (xyz) and Polar (rtheta). Perspective projection is used when the view is to be displayed on a computer screen in "perspective." It is most often used with 2D drawings, which can appear real in three dimensions. Polar projection is used for 3D drawings and is often referred to as "orthogonal." A polar grid (a special orthogonal grid) is used as a guide for keeping the

proper proportion of the drawing. Polar projection is useful when the view is to be printed or viewed on a screen using a Polaroidstyle display. As well as the two traditional projection modes, AutoCAD can use several composite a1d647c40b

# A window will open, where you must choose your operating system. Change the keygen to the location of the file. Click "Install". Close Autodesk Autocad. Uninstall Autodesk Autocad if prompted. For the 32-bit version, the file name is "aut ocad2017keygen\_x86\_win3 2.exe". For the 64-bit version, the file name is "aut

ocad2017keygen\_x64\_win6 4.exe". Fidencio Cano (racing driver) Fidencio Cano Caballero (1894–1956) was a Spanish race car driver from Spain. He competed in several motorsport events in his lifetime, including the Targa Florio, the Volta a Catalunya, the Paris-Madrid race and the Spanish Grand Prix. He also drove as a car salesman, which he established on his return

from a competition in San Sebastián in 1934. Biography Cano was born in Spain in 1894 and competed in several motor races before the Spanish Grand Prix. His first race was in 1916 where he failed to finish. He won the first two races in the Spanish Grand Prix before retiring in 1919 after breaking his back. The accident happened while he was part of the support race of the

Junior Formula and was driving a Sunbeam. In 1920, he finished the Grand Prix but it was a much less successful year in which he finished in last place. His career was revitalised in the 1923 season when he joined the Jovita Team. He won the second race of the season and finished the season third in the standings. He finished in second place the next season, winning his first

# and only win of his career. He also raced in the Paris-Madrid race and finished sixth in the championship that season. He did not race again in the 1924 season but returned in 1925. He finished in second place in the standings. The next season, he finished second again and won his second and final race, again in Paris-Madrid. He left the team at the end of the season. He competed for

one more season, finishing fifth in the 1925 Grand Prix. He also won the 1927 and 1928 Spanish Grand Prix, which was the first of the Grand Prix to be run at the Circuito de Albacete. He also took part in the 1927 Targa Florio and won the

**What's New in the AutoCAD?**

Markup Assist helps you sketch faster and more efficiently. No matter how familiar you are with the current view or what you have in your drawing, you can easily draw the view you want to insert with no additional steps. Also, see your work in a different view with the tool on the 3D model. (video: 1:47 min.) When you mark up designs, you can send and incorporate feedback from printed paper or PDFs. The new Markup Import and Markup Assist feature

makes the task even easier. First, the document you want to import is opened and the picture or PDF is sent. Then, your drawing changes and comments are imported directly into your drawing. No additional steps are required. Now you can quickly incorporate and implement your feedback into your project. Online Linking: Publish 2D drawings, including title blocks and text, on the

internet. Link directly to your shared drawings online, where they can be accessed by anyone from anywhere. (video: 1:17 min.) Autodesk® DWG Linking: Autodesk DWG Linking makes it easier to manage the information you share. Now you can access shared drawings and files directly from the Autodesk DWG Linking interface, even if you're not in the same location. (video: 1:34

## min.) When you receive an Autodesk DWG document you want to upload to DWG Linking, it automatically opens in the Autodesk DWG Linking program. You can access your shared files by selecting "Open DWG Linking," and all of the files are visible on the central DWG Linking portal. After you review your files, you can access them online from anywhere or share the files with a URL. Easy

Manage Drawings: With the new easy manage drawings feature, you can quickly and easily access shared drawings on the Autodesk DWG Linking portal. You can view the status of shared drawings online and check your draw title and comments. You can also customize your own screen view, including setting up a dashboard to view comments, drawing properties and sharing

status. (video: 1:37 min.) Drawing Version Control: Keep track of changes in your drawings. Now you can organize your drawings in your own personalized folders and make them visible to other users on the Autodesk DWG Linking portal. (video: 1:44 min.)

**System Requirements:**

- Minimum OS : Windows XP - Minimum RAM : 512 MB RAM - Minimum Processor : Athlon 64 2.8 GHz - Minimum GPU : 256MB AGP or PCI-Express - Minimum Display : 1280x1024 with 256 colors - Minimum CD-ROM : CD-R/RW drive - DirectX : 9.0c - OpenGL : 1.4 - Sound : Microsoft Sound System or

compatible - Keyboard & Mouse : Microsoft Intellimouse (or compatible) - Additional Notes : You

Related links: